210㎜× 297㎜[백상지 80g/㎡]

## 국민건강보험공단 ○○지사장 귀하

신청인(대표자)

(서명 또는 인)

년 월 일

위와 같이 전자고지 서비스 이용을 신청(변경 또는 철회)합니다.

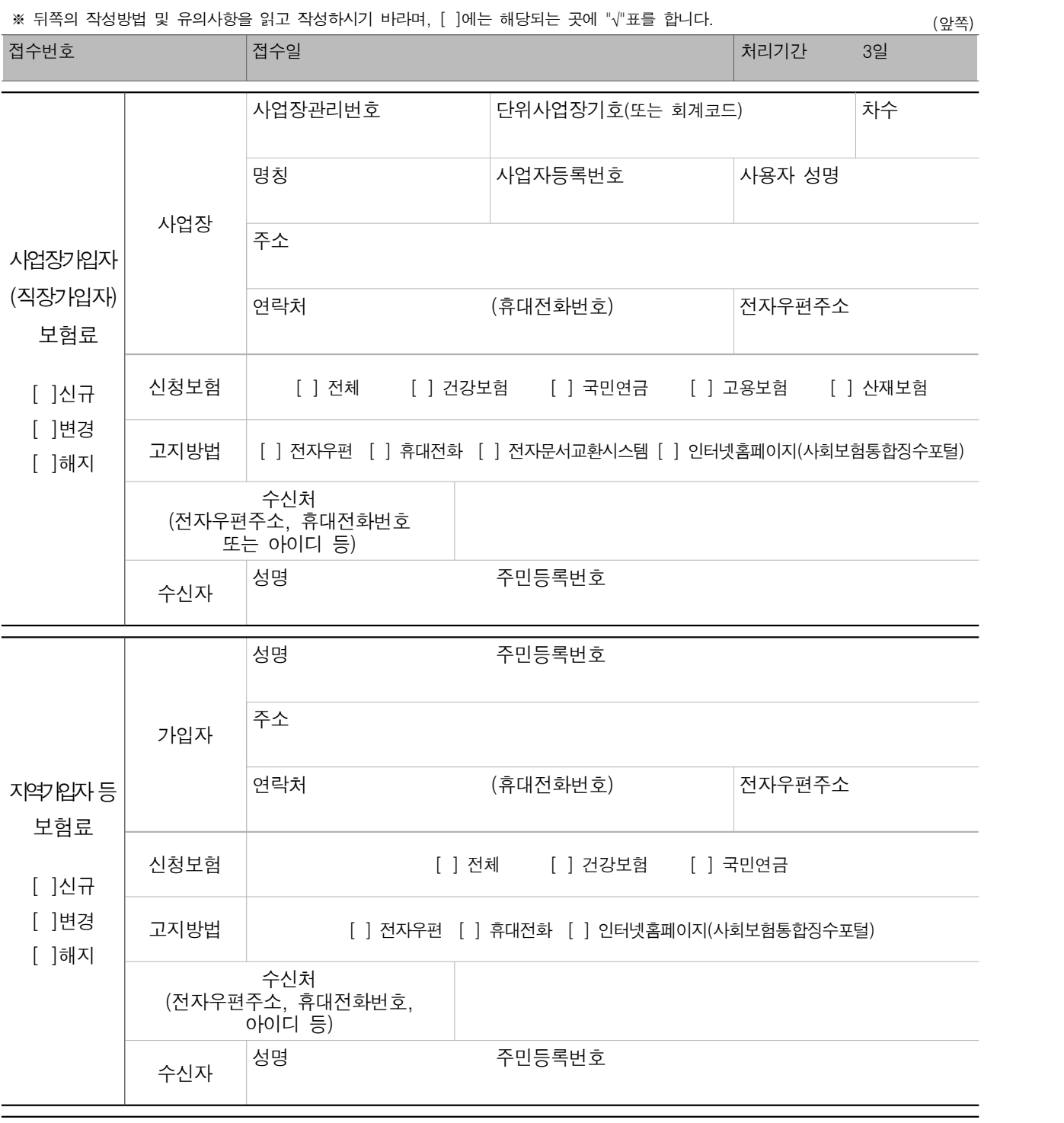

■ 국민건강보험법 시행규칙 [별지 제29호서식] <개정 2015.12.31.>

## 전자고지 서비스 신규ㆍ변경ㆍ철회 신청서

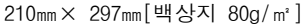

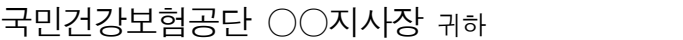

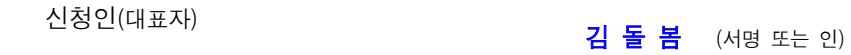

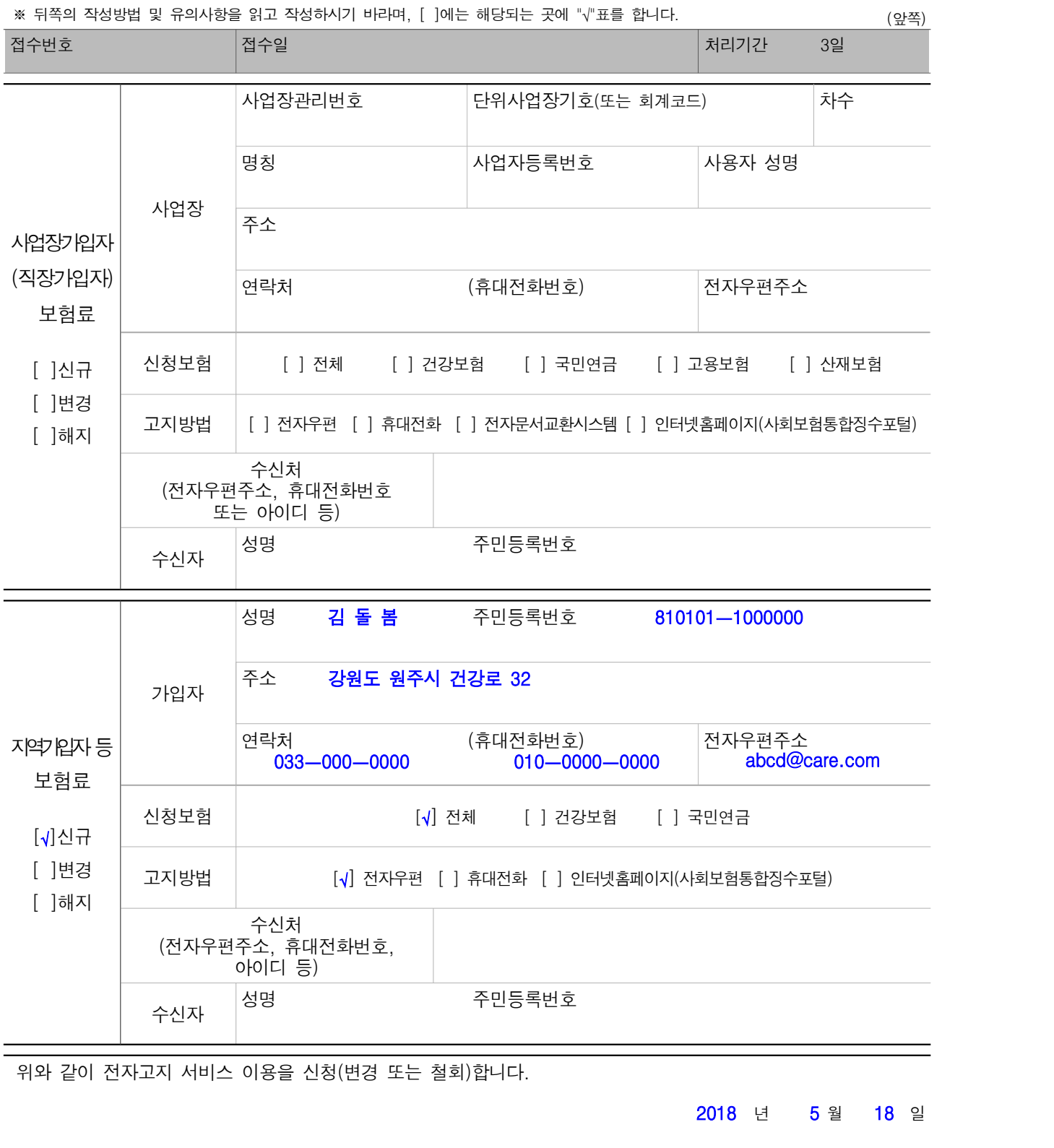

■ 국민건강보험법 시행규칙 [별지 제29호서식] <작성 예시> 파란색으로 작성된 정보가 기재하시면 됩니다.

전자고지 서비스 신규ㆍ변경ㆍ철회 신청서

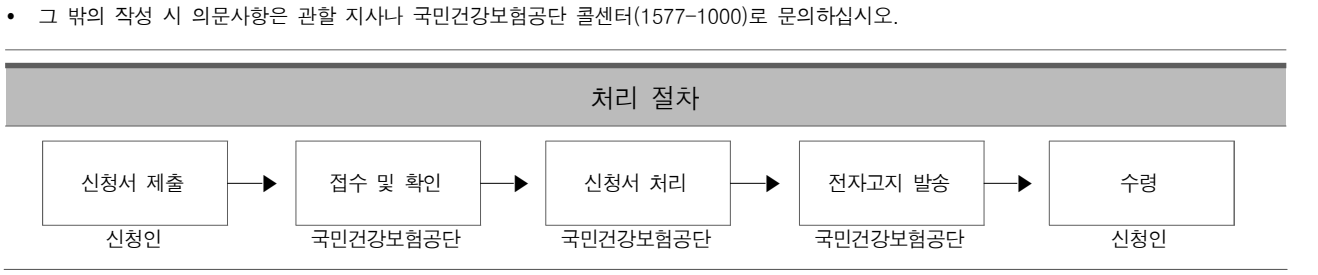

교사업장은 사업장관리번호(11자리), 고지차수(1자리)를 구분하여 적습니다. • "신청보험"란 및 "고지방법"란은 전자고지를 받으려는 보험의 종류와 전자고지 받는 방법 중 해당되는 곳에 각각 "[√]"표시를 합니다. • "수신처"란은 다음과 같이 적습니다.

 전자우편으로 고지 받으려는 경우에는 전자우편주소를, 휴대전화로 고지 받으려는 경우에는 휴대전화번호를 적습니다. ※ 전자고지 받으려는 전자우편주소 또는 휴대전화번호가 가입자란에 적은 것과 동일한 경우에는 별도로 적지 않습니다. 전자문서교환시스템으로 고지 받으려는 경우에는 "건강보험 Web EDI, 사회보험 EDI" 중 하나를 선택하여 적습니다.

※ "지역가입자 등 보험료"의 전자고지 관련 신청을 하는 경우에 가입자와 수신자가 동일하면 별도로 적지 않습니다.

- 자등록번호 등을 적습니다]. ※ 신청사항 중에 건강보험료에 대한 전자고지가 포함되는 경우 일반사업장은 사업장 관리번호(11자리) 및 단위사업장기호(3자리)를 적고, 공ㆍ
- 전자고지를 신청하려는 가입자의 "성명", "주민등록번호" 및 "주소"를 적습니다[사업장인 경우 사용자(사업주 또는 사업장대표)의 성명 및 사업
- "직장가입자 보험료" 또는 "지역가입자 등 보험료"의 신규, 변경, 해지 중 해당 사항에 "[√]"표시를 하고 신청사항을 적습니다.

## 작성방법

3. 건강보험 공무원ㆍ교직원 사업장은 전자고지 신청 시 사업장관리번호가 동일한 회계코드 전체에 적용됩니다.

1. 전자고지 서비스 이용신청을 한 경우 별도의 우편고지서는 발송하지 않습니다.

한 전자우편주소에 입력된 때에 납입고지의 효력이 발생됩니다.

"수신자"란에는 고지 받는 사람의 성명과 주민등록번호를 적습니다.

침부서류 │ 없음 수수료<br>침부서류 │ 없음 수수료

유의사항

2. 전자고지를 한 경우 「정보통신망 이용촉진 및 정보보호 등에 관한 법률」 제2조제1항제1호에 따른 정보통신망에 저장되거나 납부의무자가 지정

없음